# **Pudełko życia**

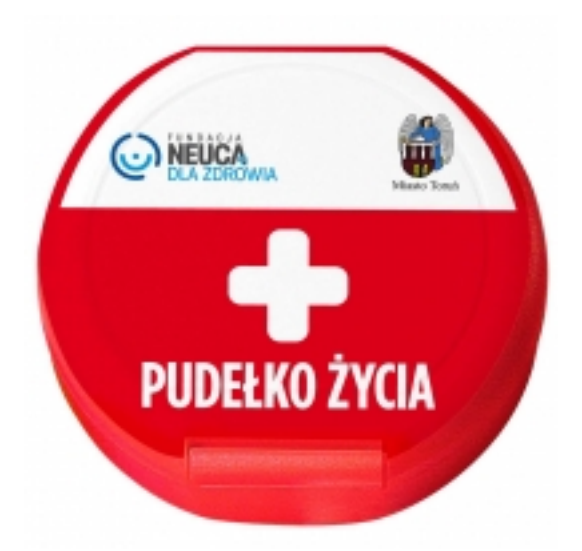

**Głównie w sytuacji, kiedy ratownicy medyczni, lekarze, strażacy, czy pracownicy Ośrodka Pomocy Społecznej muszą szybko reagować, a brak kontaktu z człowiekiem będącym np. po wylewie czy udarze i mającym kłopoty z mówieniem może dramatycznie opóźnić akcję.**

W ramach realizowanych i planowanych działań na rzecz osób starszych, niepełnosprawnych i samotnych mieszkańców Torunia zaplanowaliśmy m.in. właśnie akcję "Pudełko życia". W zwykłym plastikowym pudełku z naklejką "Pudełko życia" ustawionym w lodówce umieszczona zostanie karta, na której wypisane zostaną najistotniejsze informacje dot. pacjenta. Lodówka, w której znajdzie się pudełko oznaczona będzie naklejką podobną do tej na pudełku, co dla osoby udzielającej pomocy będzie sygnałem, że znajdują się w niej ważne informacje.

### **Punkty odbioru:**

- Wydział Zdrowia i Polityki Społecznej UMT ul. Fałata 39,
- Punkty Informacyjne Urzędu Miasta Torunia:
	- ul. Dziewulskiego 38 (przy pętli autobusowej)
	- ul. Grudziądzka 126b (dawny "Spomasz")
	- ∘ ul. Poznańska 52 ("Dom Muz")
	- ul. Wały gen. Sikorskiego 8.

## **Jak działa "Pudełko życia""?**

Każdy otrzymuje:

- Plastikowe pudełko
- Kartę informacyjną do wypełnienia
- Naklejkę okrągłą na lodówkę
- Naklejkę prostokątną na pudełko

#### **Instrukcja:**

- wypełnij kartę informacyjną
- włóż wypełnioną kartę informacyjną do pudełka
- na pudełko naklej prostokątną naklejkę "Pudełko życia"
- włóż pudełko do lodówki
- na lodówkę przyklej naklejkę okrągłą z napisem "Pudełko życia"

Organizatorem akcji jest **Wydział Zdrowia i Polityki Społecznej** ([wzips@um.torun.pl](mailto:wzips@um.torun.pl) [1]), a współorganizatorem i sponsorem działań **Fundacja Neuca dla Zdrowia.**

## **Do pobrania:**

ulotka informacyjna (.pdf) [2]

## **Odnośniki:**

- [1] mailto:wzips@um.torun.pl
- [2] https://www.um.torun.pl/sites/default/files/pictures/Dokumenty/pudelko\_zycia\_inst\_10-2015.pdf